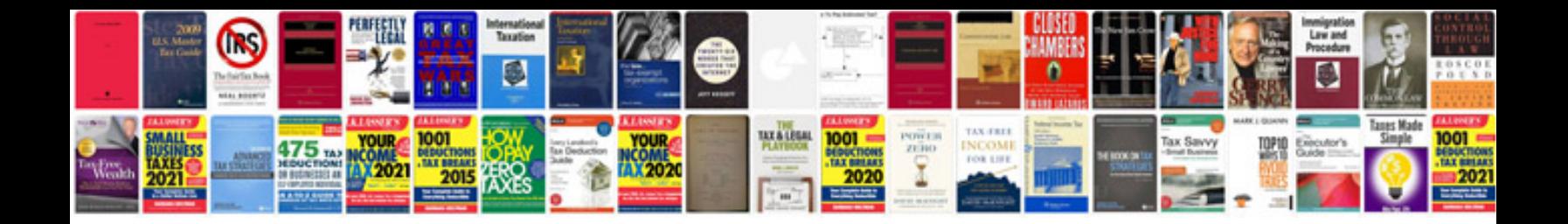

**Flauta doce manual**

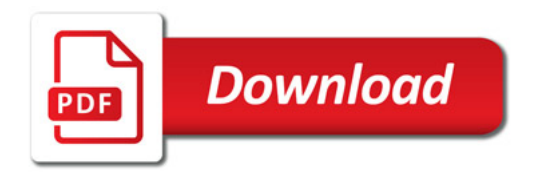

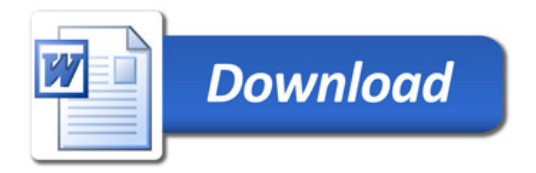